## 1. Exynos 4412 S5PC220 Mango220 Hardware Specification

1.1. Intro

# 삼성 1GHz/1.4GHz Quad Core Cortex-A9 Application Processor 탑재 개 발 보드

- Samsung Exynos 4412 S5PC220 (Cortex-A9 Quad Core Application Processor) Development Board
- LPDDR2 RAM 1Gbyte 기본 탑재
- Android, Linux 지원
- SATA 지원
- eMMC 4.4 지원
- USB Host, USB Device, 10/100 Mbps Ethernet, microSD socket, Audio Codec 기본 지원
- WIFI/Bluetooth, 각종 TFT LCD, 각종 Sensor (가속도, 자이로, 기압, 리모콘 등),
- MIPI Camera, LCD 지원

#### 1.2. Manual

[Source Download](http://crztech.iptime.org:8080/Release/mango220-exynos4412/)

#### [Linux, Android Manual](http://www.mangoboard.com/main/?cate1=10&cate2=50&cate3=79)

#### 1.3. Hardware Specification

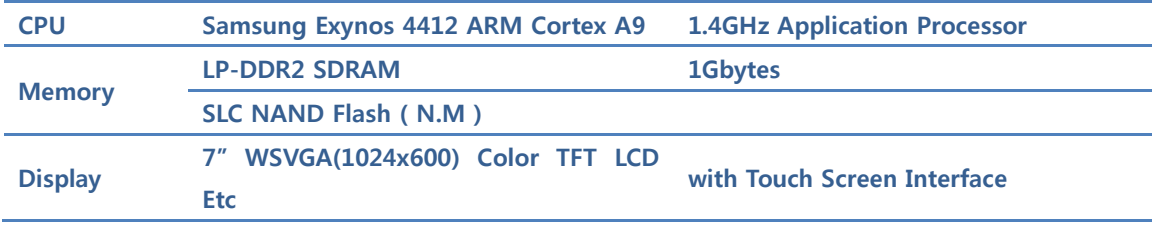

www.mangoboard.com cafe.naver.com/embeddedcrazyboys CRZ Technology 1

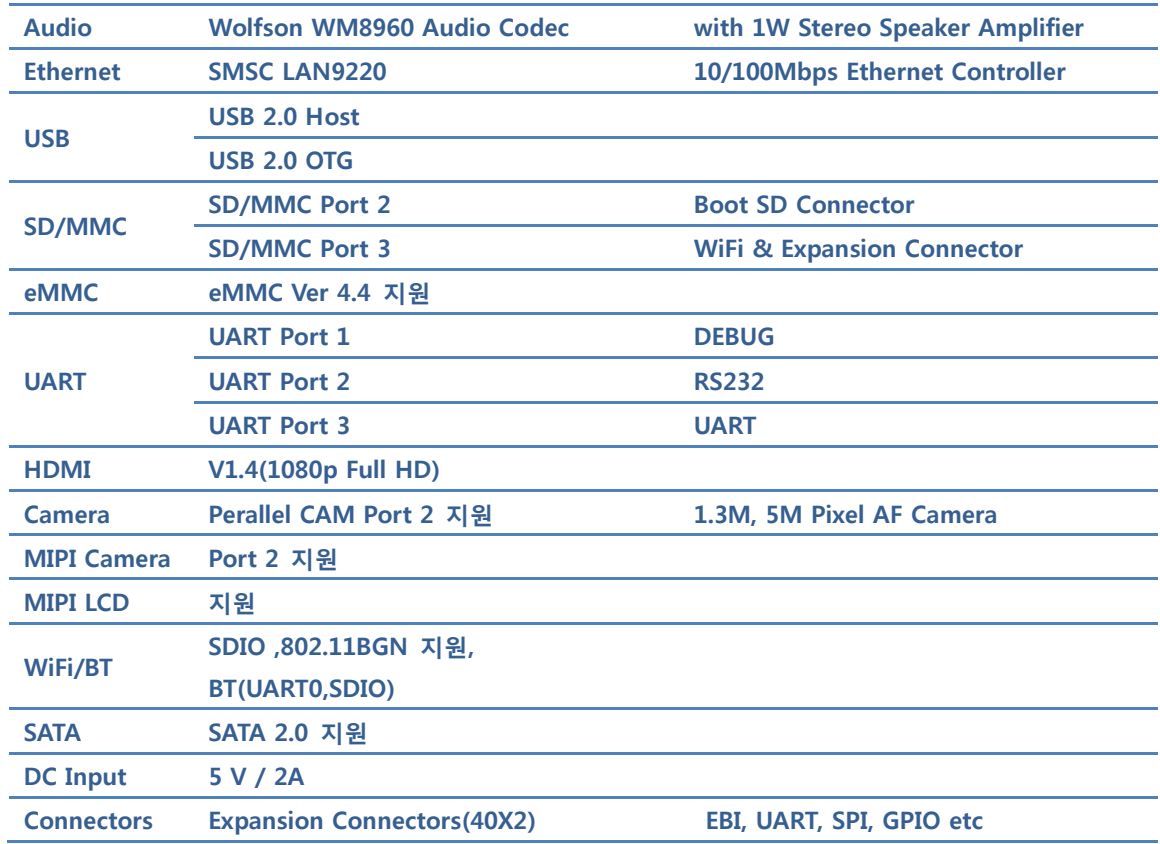

# 1.4. 블록도

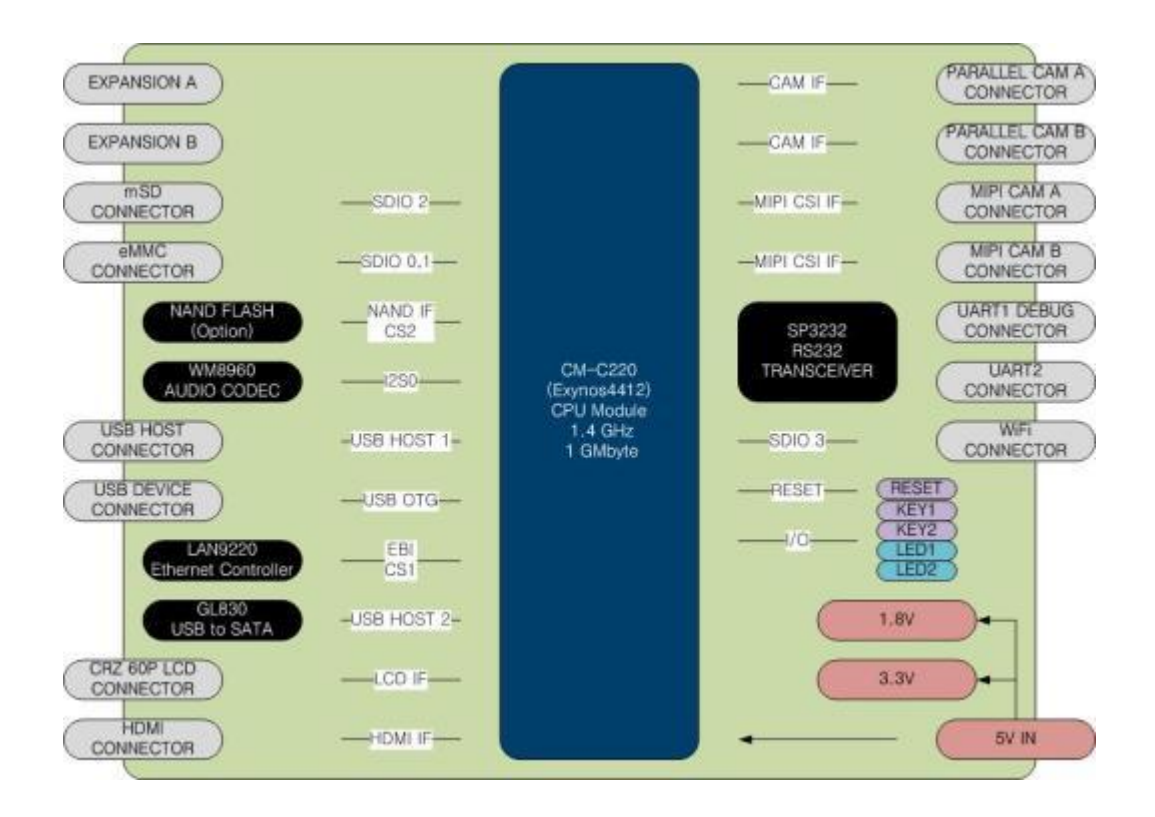

### 1.5. Exynos 4412 CM-220 CPU Module

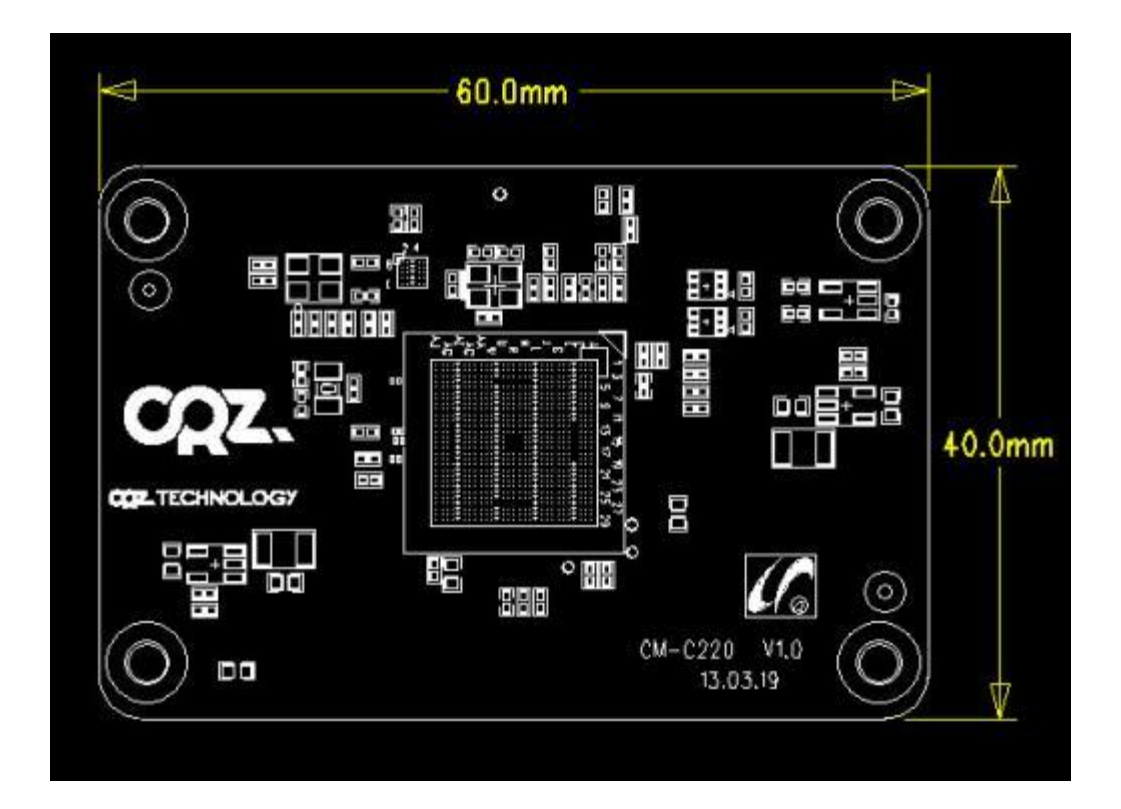

1.6. CM-C220 부품 배치도 TOP

Exynos 4412 Coretex-A9 Quad Core 1.4 GHz

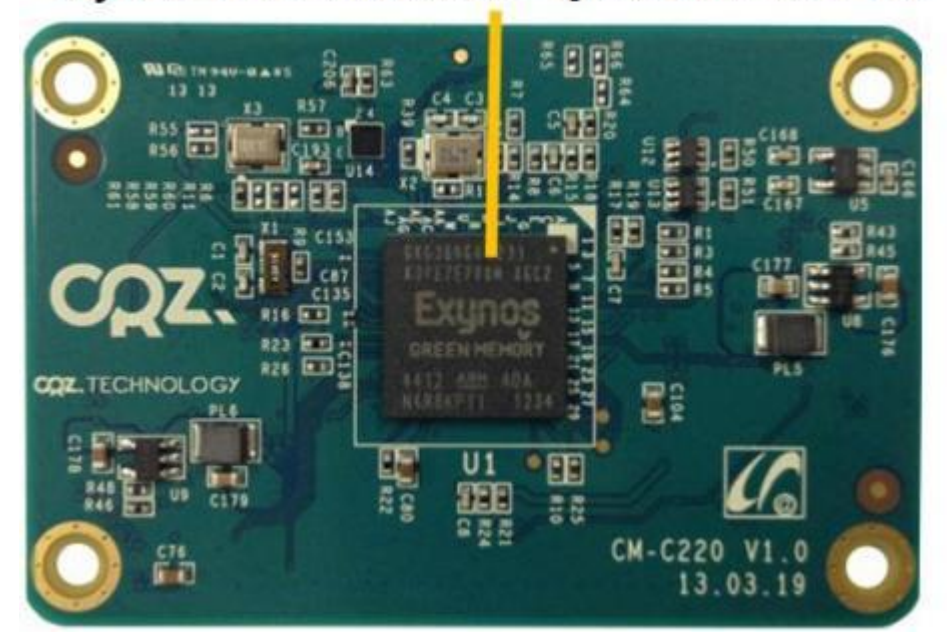

1.7. CM-C220 메인보드 부품면 BOTTOM

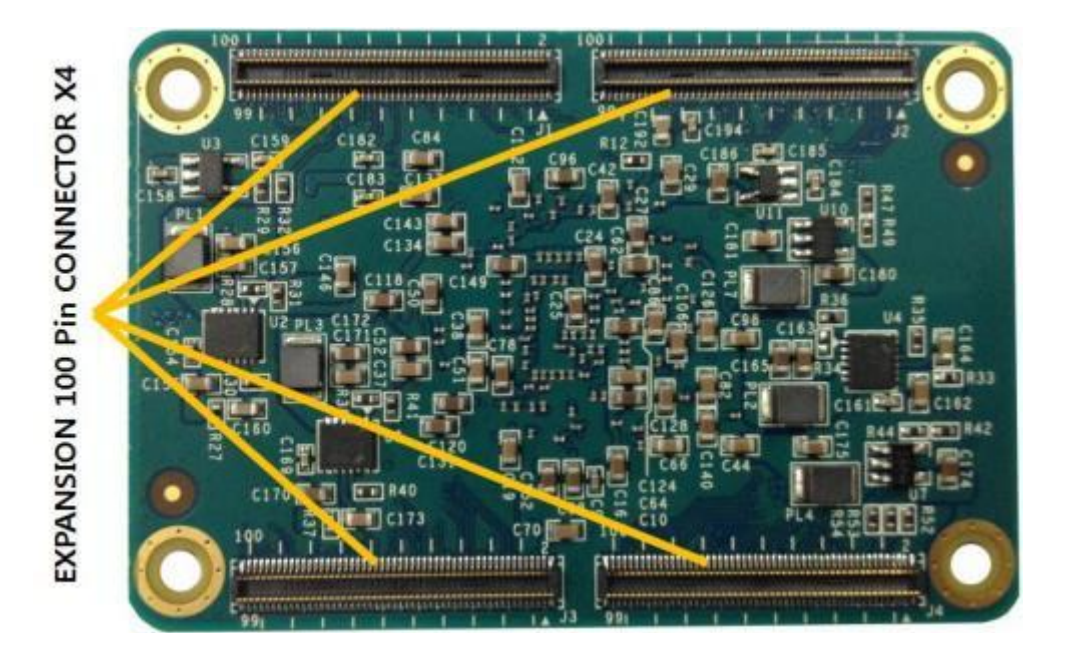

1.8. Exynos 4412 CX-C220 Base Board

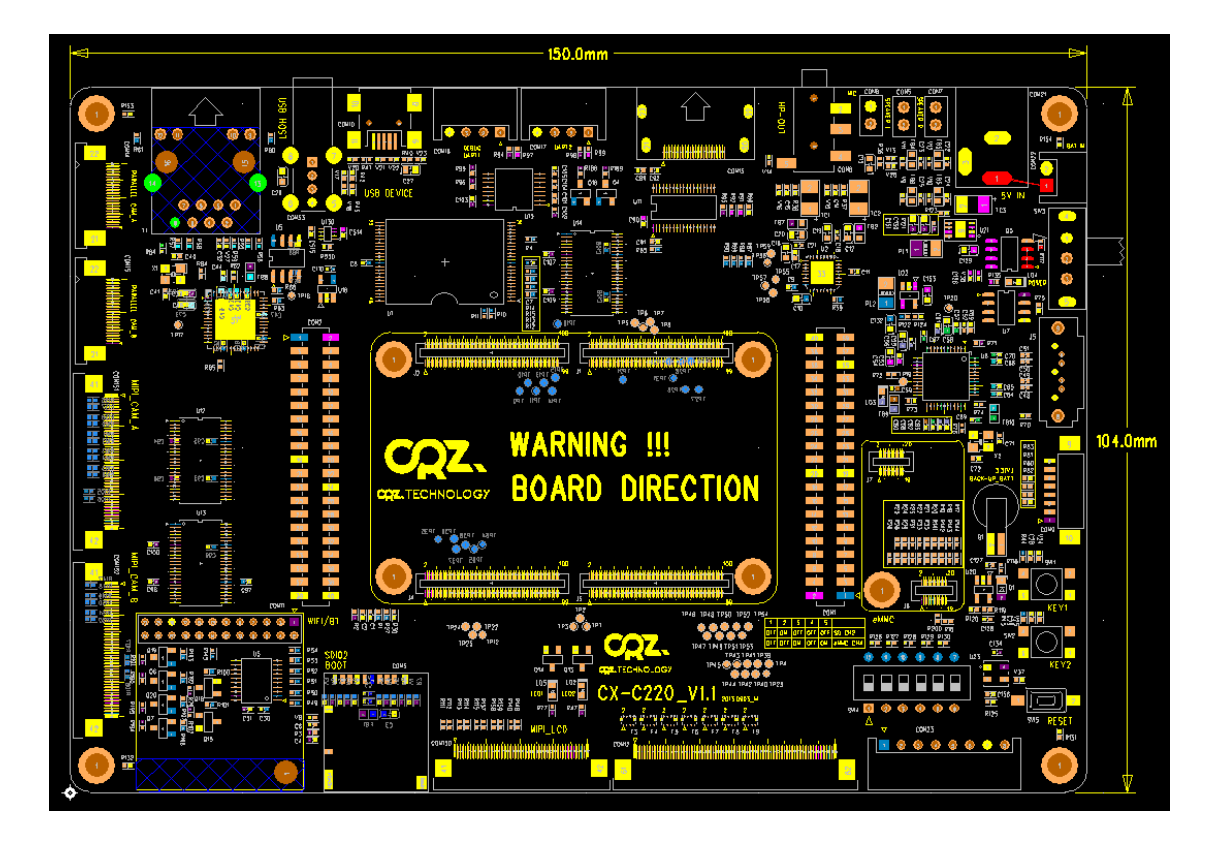

## 1.9. CX-C220 부품 배치도 TOP

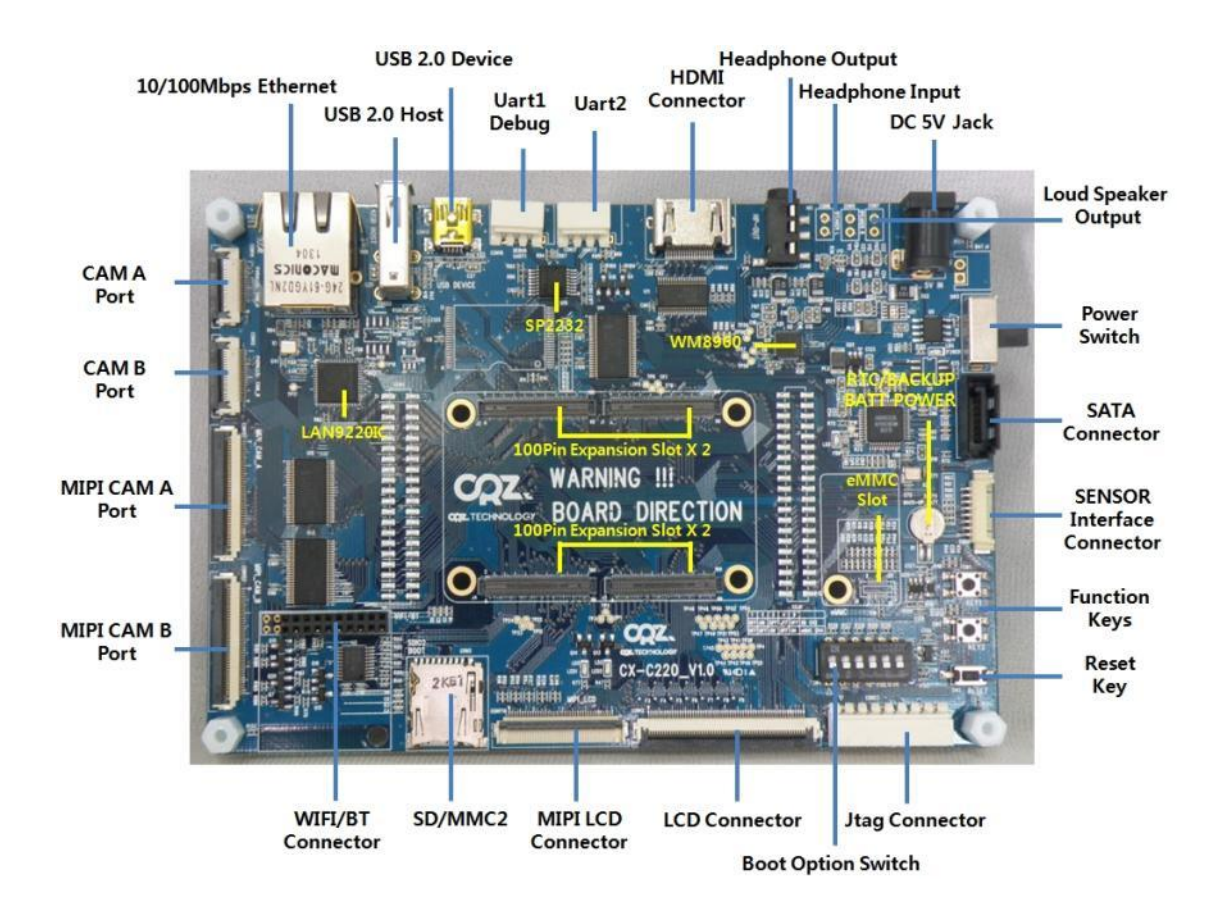

## 1.10.부팅 과정

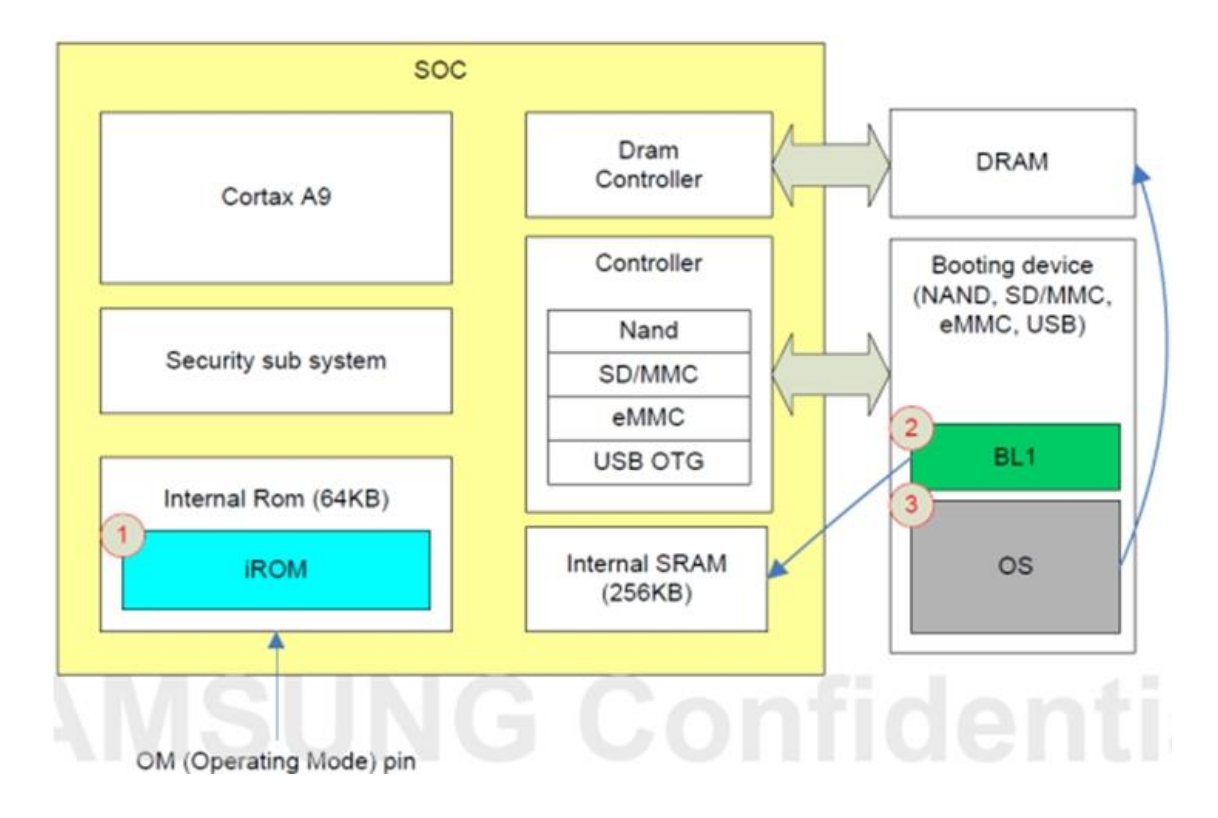

- CPU S5PC220이 Reset 되면 내부 롬 (Internal ROM, IROM)에 탑재 되어 있는 Boot Loader 0 (BL0)가 실행 됩니다. 위 그림에서 1번에 해당하는 것입니다.
- BL0는 OM[5:0]핀의 상태를 읽어, 부팅 디바이스를 선정하고, 부팅 디바이스에서 Boot Loader 1 (BL1)을 읽어 내부 SRAM에 탑재합니다. 위 그림의 2 과정입니다.
- 탑재된 SRAM에서 BL1의 코드가 수행됩니다.
- BL1은 사용자가 작성한 Boot Loader로서, 운영체제를 DRAM에 탑재하고 (3번 과정입니다), 수행 하기 위해, DRAM Controller등 주요 디바이스를 초기화한 후, 운영체제를 읽어 들여 운영체제로 제어를 넘기는 역할을 합니다.

## 1.10.1.OM핀 설정

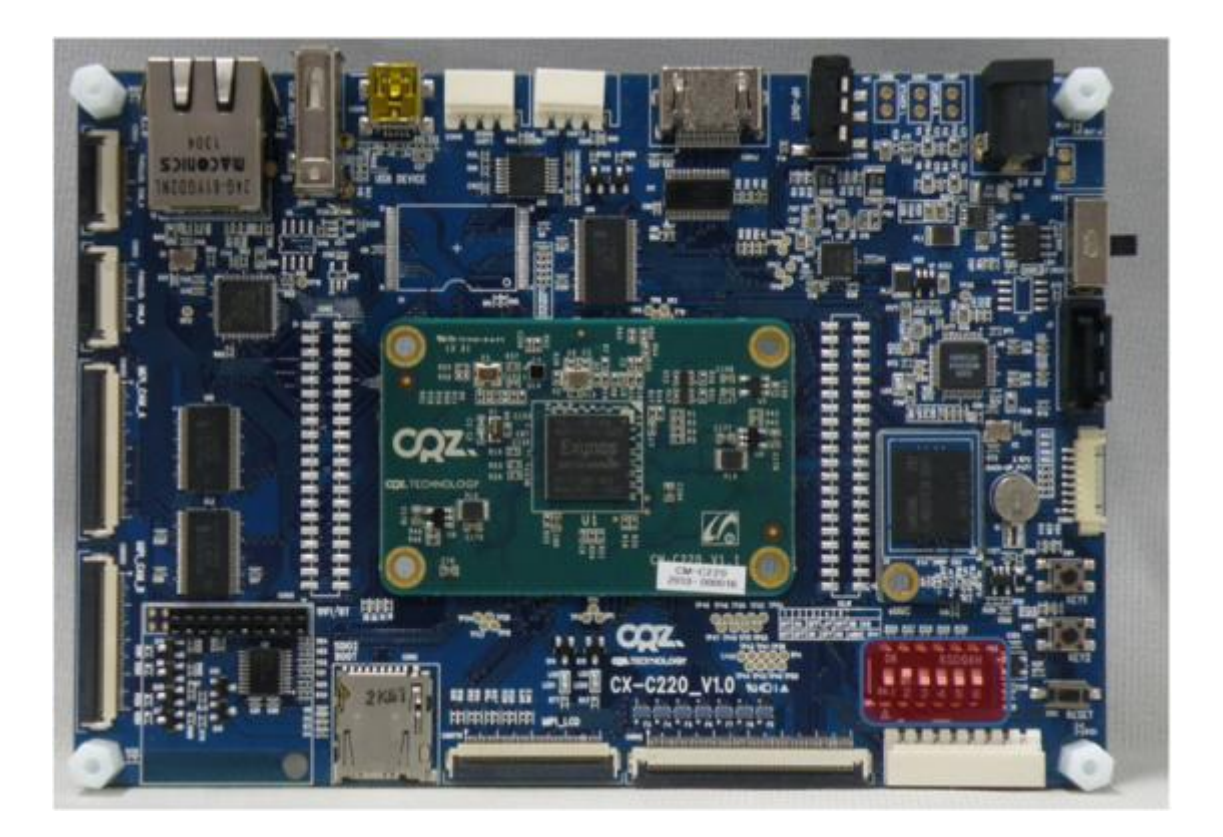

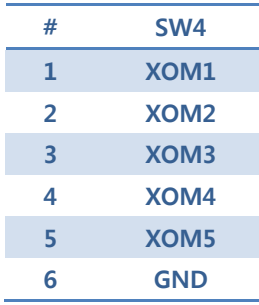

 $\overline{9}$ 

| OM[5:1]              | 1 <sup>st</sup> Device | 2 <sup>nd</sup> Device |
|----------------------|------------------------|------------------------|
| 5b'00000             | Reserved               |                        |
| 5b'00001             | Reserved               |                        |
| 5b'00010             | SDMMC_CH2              | <b>USB</b>             |
| 5b'00011             | eMMC43_CH0             | <b>USB</b>             |
| 5b'00100             | eMMC44_CH4             | <b>USB</b>             |
| 5b'00101 to 5b'00111 | Reserved               |                        |
| 5b'01000             | NAND_512_8ECC          | <b>USB</b>             |
| 5b'01001             | NAND_2KB_OVER          | USB                    |
| 5b'01001 to 5b'01111 | Reserved               |                        |
| 5b'10000             | Reserved               |                        |
| 5b'10001             | Reserved               |                        |
| 5b'10010             | Reserved               |                        |
| 5b'10011             | eMMC43 CH0             | SDMMC_CH2              |
| 5b'10100             | eMMC44_CH4             | SDMMC_CH2              |
| 5b'10101 to 5b'10111 | Reserved               |                        |
| 5b'11000<br>kva ir   | NAND_512_8ECC<br>11.25 | SDMMC_CH2<br>16        |
| 5b'11001             | ਜਰਚ<br>NAND_2KB_OVER   | SDMMC_CH2              |
| 5b'11001 to 5b'11111 | Reserved               |                        |

Table 5-3 OM Pin Setting

#### 1.10.2.SD/MMC Boot Mode

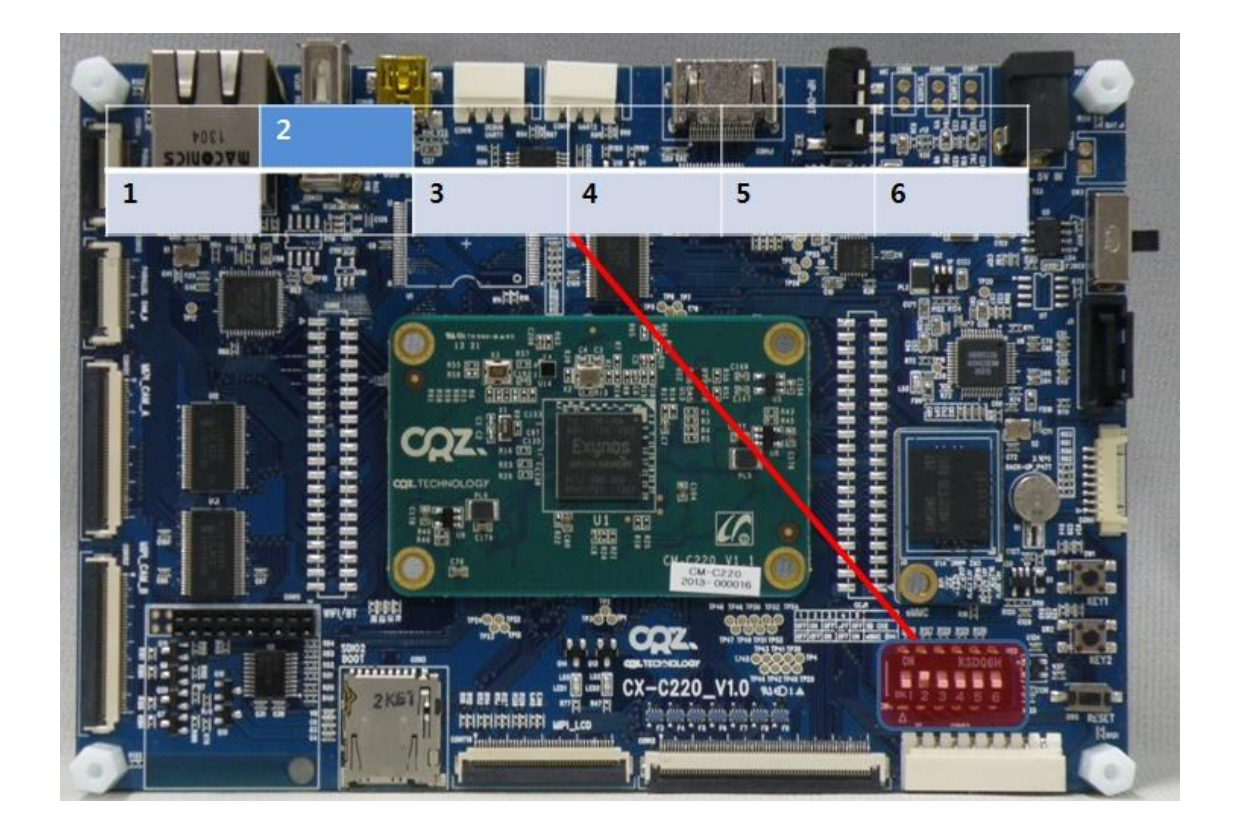

1.10.3.eMMC Boot Mode

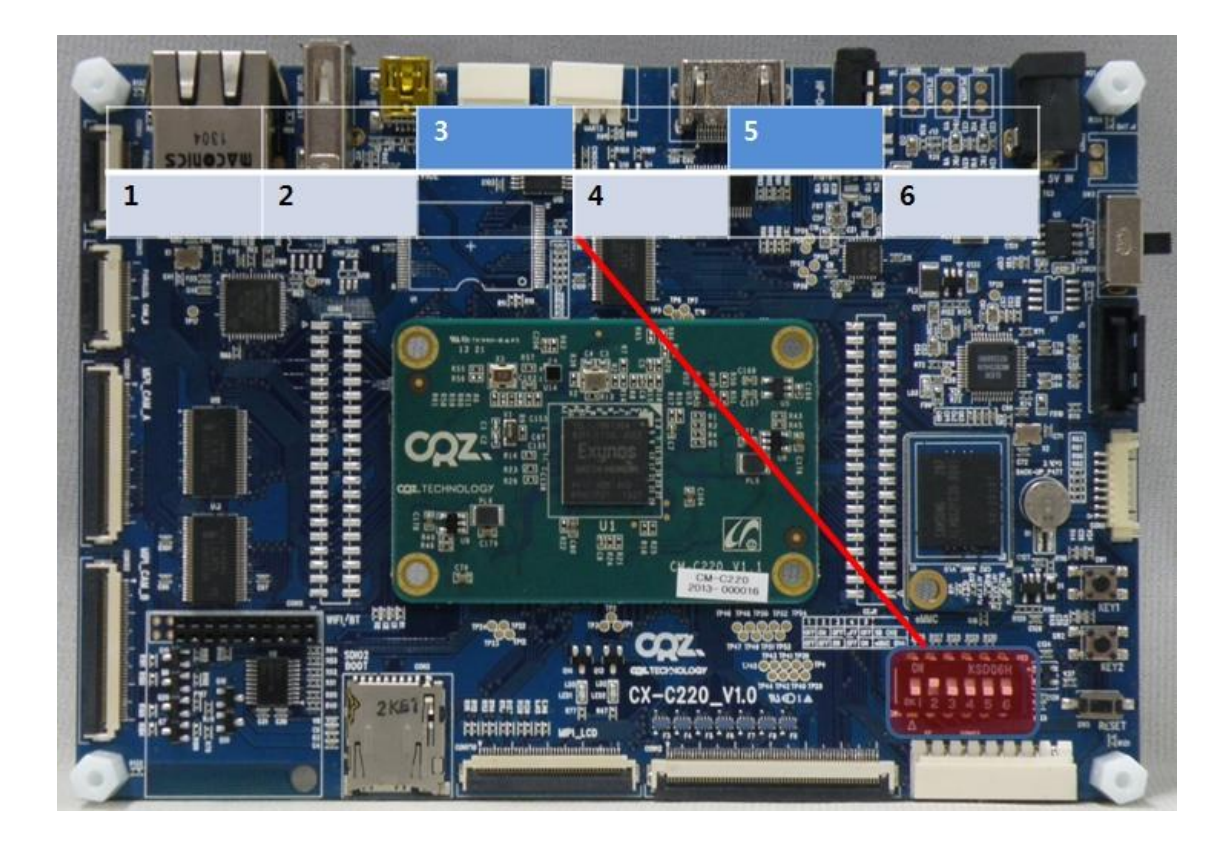

www.mangoboard.com cafe.naver.com/embeddedcrazyboys CRZ Technology 13